## **Tipps zur Planetenfotografie : zahlreiche Details : Mars vor der Linse**

Autor(en): **Klink, Michael / de Lignie, Jan**

- Objekttyp: **Article**
- Zeitschrift: **Orion : Zeitschrift der Schweizerischen Astronomischen Gesellschaft**

Band (Jahr): **76 (2018)**

Heft 3

PDF erstellt am: **29.05.2024**

Persistenter Link: <https://doi.org/10.5169/seals-914021>

#### **Nutzungsbedingungen**

Die ETH-Bibliothek ist Anbieterin der digitalisierten Zeitschriften. Sie besitzt keine Urheberrechte an den Inhalten der Zeitschriften. Die Rechte liegen in der Regel bei den Herausgebern. Die auf der Plattform e-periodica veröffentlichten Dokumente stehen für nicht-kommerzielle Zwecke in Lehre und Forschung sowie für die private Nutzung frei zur Verfügung. Einzelne Dateien oder Ausdrucke aus diesem Angebot können zusammen mit diesen Nutzungsbedingungen und den korrekten Herkunftsbezeichnungen weitergegeben werden.

Das Veröffentlichen von Bildern in Print- und Online-Publikationen ist nur mit vorheriger Genehmigung der Rechteinhaber erlaubt. Die systematische Speicherung von Teilen des elektronischen Angebots auf anderen Servern bedarf ebenfalls des schriftlichen Einverständnisses der Rechteinhaber.

### **Haftungsausschluss**

Alle Angaben erfolgen ohne Gewähr für Vollständigkeit oder Richtigkeit. Es wird keine Haftung übernommen für Schäden durch die Verwendung von Informationen aus diesem Online-Angebot oder durch das Fehlen von Informationen. Dies gilt auch für Inhalte Dritter, die über dieses Angebot zugänglich sind.

Ein Dienst der ETH-Bibliothek ETH Zürich, Rämistrasse 101, 8092 Zürich, Schweiz, www.library.ethz.ch

## **http://www.e-periodica.ch**

aufbaut und genügend lange kühlen lässt, um störende Bildunschärfen zu vermeiden. Am besten beginnt man mit der kleinsten Vergrösserung und steigert diese mählich, bis sich das beste Abbild

ergibt. Eine zu starke Vergrösserung lässt zwar das Marsscheibchen stark anwachsen, jedoch schmiert dann die Oberfläche durch die Luftunruhe und erscheint eher strukturlos. Für die visuelle Beobachtung reichen Vergrösserungen zwischen 120- und 150-fach. Bei sehr guter ruhiger Luft – im sommer infolge der Thermik eher selten - kann man auch stärker vergrössern. I

# Tipps zur Planetenfotografie Zahlreiche Details: Mars vor der Linse

**Non Michael Klink & Jan de Lignie** 

Die bevorstehende Marsopposition wird auch für Astrofotografen eine intensive Zeit. Wenn uns der rote Planet schon so nahe kommt wie selten, lassen sich zahlreiche feine Details aufnehmen, die sonst meist verborgen bleiben. Wer sich der Astrofotografie verschrieben hat, weiss, wie aufwändig die Bildaufbereitung ist. Doch es lohnt sich!

Eine Marsopposition ist natürlich die richtige Gelegenheit, ausser der visuellen Beobachtung den roten Planeten auch zu fotografieren. Er steht der Erde am nächsten und scheint somit am Himmel schon Wochen vor und nach der Opposition etwas grösser als sonst. Doch wie fotografiere ich einen Planeten am besten? Grundsätzlich benötigt man dafür lediglich ein Teleskop, eine Planeten-CCD-Kamera - in meinem Fall (Michael Klink) eine ZWO ASI224MC - und ein Laptop, um die Kamera zu bedienen und die entstandenen Bilder zu bearbeiten.

#### Kamera und Bildsensor

Vorweg noch ein paar Angaben zur Kamera: «ZWO» ist der Hersteller. Die Zahl «224» bezieht sich auf den verbauten Chip. In meinem Fall ist dies der IMX224, hergestellt von Sony. «MC» ist die Abkürzung, die der Hersteller für «Farbkamera» verwendet. Monochrom-Kameras haben die Endung «MM» und solche mit Kühlung nochmals ein «C» angehängt, also «MCC» oder «MMC». Sie hat eine Bildauflösung von 1.2 Megapixel; 1'304 x 976 Pixel bei einer

Abbildung 1: Die ZWO ASI224MC-Kamera, hier montiert am 50 cm-Cassegrain-Spiegelteleskop mit 10'000 mm Brennweite. Im Live View-Modus kann stets die Luftqualität überwacht werden.

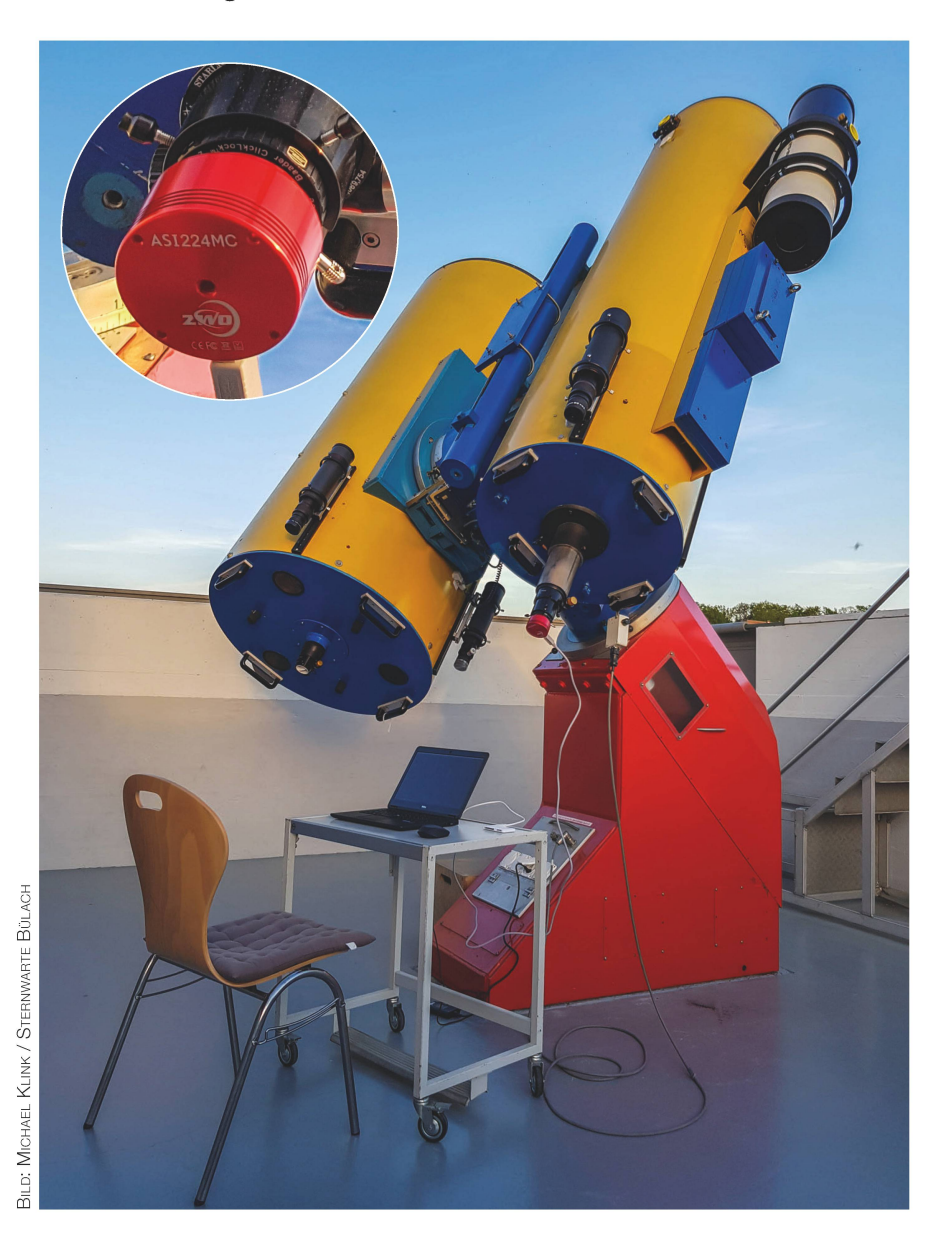

Pixelgrösse von 3.75 Mikrometer. Der Sensor selbst misst 4.8 mm x 3.6 mm. Maximal kann man 150 Bilder pro Sekunde bei voller Auflösung aufnehmen; das allgemeine Maximum liegt bei über 600 Frames per second (FPS), allerdings ist bei die-Angaben eher der Computer der limitierende Faktor, da er meistens mit Abspeichern nicht nachkommt. Der Sensor ist selbst im Infrarotbenoch sehr empfindlich und weist im Vergleich zu anderen meras, z. B. auch Spiegelreflexkamegeringes Bildrauschen auf, noch weniger als die neue Canon EOS 6D Mark II, die bei hohen ISO-Einstelund kurzen Verschlusszeiten kaum störendes Bildrauschen weist. Die Grösse des Bildsensors variiert von Kamera zu Kamera. Die ZWO ASI290MC hat einen 5.6 mm x 3.2 mm Sensor und damit auch ein anderes Seitenverhältnis. Sie hat 2.9 Mikrometer Pixelgrösse, während die ZWO ASI174MM 5.86 Mikrometer grosse Pixel aufweist. Auf dem Markt gibt es noch verschiedene dere Hersteller. Die Firma ZWO (ZW Optical) istjedoch die am weitesten verbreitete, dies nicht nur im reich der Planetenkameras, sondern allgemein bei CCD-Kameras auch für Deep-Sky-Fotografie.

#### Abgestimmt auf die Teleskope

Als «Neuling» in der Astrofotografie-Szene habe ich auf der Internet-«Astrobin» (eine Internetseite, auf der Hobby-Astrofotografen ihre Bilder mit Angaben zu verwende-Equipment hochladen können) Bilder von Planeten und dem Mond durchgeschaut und darauf geachtet, welche Kameras jeweils verwendet wurden. Dabei hat sich recht schnell die Firma ZWO und ein paar ihrer Kameramodelle auskristallisiert.

So war es naheliegend, ebenfalls eine Kamera von ZWO zu verwenden, da viele Hobby-Astrofotografen gute Erfahrungen gemacht ben. Weiter habe ich mich über die verschiedenen ZWO-Kameramodelle informiert, wobei meine Wahl klar auf eine Farbkamera tendierte, da man wesentlich weniger wand während des Fotografierens hat und das Equipment günstiger ist, als wenn zusätzlich noch teure Farbfilter gekauft werden müssen. Fünf Kameras kamen so in die gere Auswahl.

Jetzt wurde es komplizierter: Wer sich im Internet etwas detaillierter mit Planetenfotografie beschäftigt und nachforscht, findet bald herdass die Kamera genau auf das Teleskop abgestimmt sein muss, um gute Bilder machen zu können. Es galt also die richtige Kamera zusuchen, was nicht ohne Rechnen ging. Als erstes habe ich die maxi-Auflösung unserer Bülacher-Teleskope (85er, 50er bei lO'OOO mm und 15'000 mm, Ritchey Chrétien-Astrograf (Pro RC 360) von Officina Stellare (2'880 mm)), also von allen Teleskopen, die für die Planetenfotografie in Frage kommen, ermittelt. Danach habe ich berechnet, welcher Winkel von einem Pixel abgedeckt wird, wenn die Kamera am Teleskop montiert ist. Aus diesen beiden Werten konnte ich dann ausrechnen, wie viele Pixel den «maximal auflösbaren Winkel des Teleskops» abdecken. Um die besten Resultate (Bilder) zu erreichen, sollte dieser Winkel von 2-3 Pixeln abgedeckt wer-Wenn dieser Wert kleiner als <sup>2</sup> ist, erscheinen die Aufnahmen verpixelt. Bei Werten über <sup>3</sup> wird Licht, das auf den Sensor fällt, «ver-

Swiss Wolf Numbers 2018 Marcel Bissegger, Gasse 52, CH-2553 Safnern Beobachtete, ausgeglichene und prognostizierte Monatsmittel der Wolfschen Sonnenfleckenrelativzah Max M <sup>n</sup> M ^ rje Marije "N. "N. "N. Beobachtete, ausgeglichene und prognostizierte natsmittel der WOLFSCHEN Sonnenfleckenrelativzah **3/2018** Nam Barnes H. Refr 76 17 Bissegger M. Refr 100 5<br>Ekatodramis S. Refr 120 3 Ekatodramis S. Enderli P. Refr 102 5 Erzinger T. Refr 90 16

> Meister S. Refr 150 11<br>Menet M. Refr 102 2 Menet M. Refr 102 2<br>1991 Mutti M. Refr 80

> Schenker J. Refr 120 4

SIDC S. Refl 203 4<br>Tarnutzer A. Refr 150 7

#### schwendet», da bei zu vielen Pixeln die Fläche zwischen den Pixeln grösser wird. Ausserdem wird das Bild bei zu vielen Pixeln auch wieder etwas unscharf. Aus dieser Evaluation hat sich ergeben, dass die ZWO ASI224MC die beste bination mit unseren Teleskopen ist.

#### Das Projekt «Marsfotografie» kann starten

Ganz allgemein sollte ein Teleskop eine möglichst grosse Brennweite besitzen, da Mars am Himmel mit seinen 24.3" Grösse immer noch ziemlich klein erscheint. ten-CCD-Kameras verwendet man, da diese sehr kleine Bildsensoren eingebaut haben, die zugleich rem empfindlich sind, und wie bebereits erklärt, wenig Bildrauschen aufweisen.

Nachdem man das Teleskop auf Mars ausgerichtet hat, die Kamera am Teleskop montiert, scharfgestellt und mit dem Laptop verbunden hat, sieht man auf dem Bildschirm ein Livebild von Mars. Zur Scharfstellung verwende ich eine BATI-

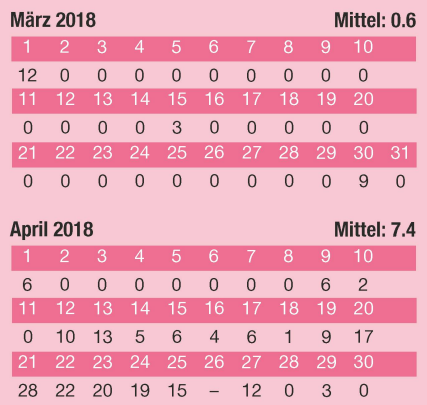

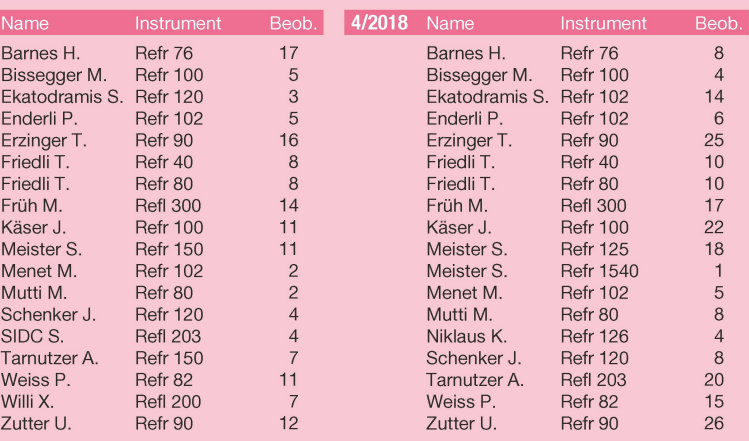

## Astrofotografie

Nov-Maske. Die Schwierigkeit aber ist, überhaupt einen Stern ins Bildzu bekommen, da mit unseren Brennweiten und dem kleinen Sensor der Kamera das Bildfeld extrem klein ist... Über die Live-View-Funktion ist das Scharfstellen ziemlich anspruchsvoll, da man aufgrund der Luftunruhe (Seeing) sehr schlecht beurteilen kann, ob das Bild auch wirklich scharf ist.

Es gibt nur kurze Momente, in denen man feine Details auf der Marsoberfläche erkennen kann. Die meiste Zeit ist das Bild aber ausgesprochen unscharf und wabert. Diese «Störung des Bildes» haben wir unserer sphäre zuzuschreiben. Um trotzdem scharfe Bilder des roten Planeten hinzubekommen, wenden wir einen kleinen Trick an. Dadurch, dass die Planeten-CCD-Kamera hochempfindlich ist, kann man einerseits Fotos mit ganz kurzen Belichtungszeiten schiessen, wodurch die Luftturbulenzen in der Atmosphäre sozusagen «eingefroren» werden. Andererseits ist es so möglich, sehr viele Bilder innert kürzester Zeit (wie ein Film) zu schiessen. Aktuelle Planeten-CCD-Kameras sind in der Lage, bis zu <sup>150</sup> Bilder pro Sekunde oder mehr aufzunehmen. Diese Methode wird auch «Lucky Imaging» genannt, da man aus den riesigen Mengen an Fotos, im Nachhinein nur die schärfsten auswählt und weiterverwendet.

#### Riesige Datenmenge

beiten gilt.

Allerdings wird ein 30-sekündiges Video mit <sup>150</sup> Bilder pro Sekunde etwa <sup>17</sup> GB gross. Ein einzelnes Bild hat eine Grösse von knapp 4 MB. mentan erstelle ich jedoch nur 3 GB grosse 30-skündige Videos, da das Laptop in der Sternwarte und die Speicherkarten nur in der Lage sind, 25-30 Bilder pro Sekunde abzuspeichern. Man sieht, dass hier der Computer und die Speicherkarten «das Problem» sind und die Kamera gewissermassen einbremsen. Auf Rechmit grösserer Kapazität wäre die Kamera ohne weiteres in der Lage, ihr Maximum zu leisten. Damit man die Datenmenge einordkann, ein Vergleich: Auf einer 64 GB-Speicherkarte hätten bei 150 FPS nur 100 Sekunden Video platz! Die ZWO ASI224MC ist also wirklich eine echte «Datenschleuder»! Dafür liefert sie hervorragendes Bildmaterial, das es jetzt zu

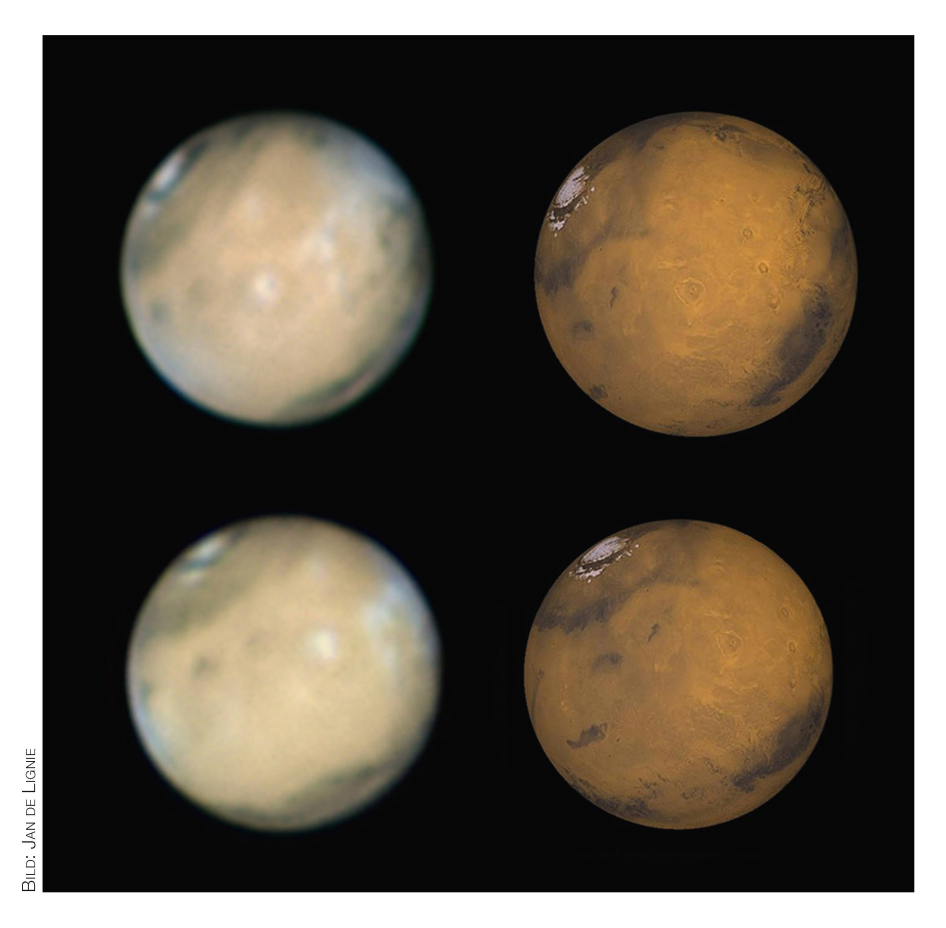

Abbildung 2: Die beiden Aufnahmen entstanden anlässlich der Marsopposition von 2014. Mit dem Vergleichsbild (aus CaiSky) kann man die Details leicht identifizieren. Sogar Olympus Mons ist erkennbar! Die Bilder sind mit einer SW CCD-Videokamera (plus Farbfilter) an einem 25 cm Nasmyth-Cassegrain-Teleskop im Direktfokus und ca. <sup>11</sup> m Brennweite aufgenommen worden.

#### Bildbearbeitung

Am Computer geht es mit den machten Bildern weiter. Ein Bildbearbeitungsprogramm geht dabei alle geschossenen Bilder durch und sortiert sie nach ihrer Qualität. nach wählt man zum Beispiel nur die besten 10% aus, welche gestackt werden sollen. Durch das Überlagern der einzelnen Aufnahmen wird das Bildrauschen verringert und allgemein die Qualität des Bildes verbessert.

Für das Stacken verwende ich das Programm «AutoStakkert! 2». Es «schaut» alle Bilder durch, sortiert sie nach ihrer Qualität, richtet sie schön aufeinander aus, damit sie «passgenau übereinander liegen» und stackt sie dann automatisch. «Autostakkert! 2» bietet dabei noch diverse Einstellmöglichkeiten. So kann man beispielsweise eingeben, ob das Bild bereits auf eine gewisse Helligkeit «normalisiert», oder ob Farbfehler, die zum Beispiel durch

die Atmosphäre zustande kommen, korrigiert werden sollen. Dieses Programm kann man gratis im ternet herunterladen und ist nicht speziell für einen Kameratypen wickelt worden. Das Programm ist also Kamera-unabhängig, Hauptsache diese «produziert» ein Videoformat, welches das Programm lesen kann. Die übereinandergelegten Bilder sind nach dem Stacken noch unscharf.

Um nun auch kleine Details auf der Marsoberfläche sichtbar zu machen, verwende ich das Programm «Pixlnsight». Dieses ist kostenpflichtig, und ich verwende es hauptsächlich, um meine Deep Sky-Bilder zu beiten. Es ist eigentlich auch nicht für die Planetenfotografie gedacht, hat aber bis jetzt ganz gut funktio-Alternativ kann man für das Schärfen auch das Gratis-Programm «RegiStaxß» verwenden. Als letzten Feinschliff können auch noch die Farben oder der Kontrast etwas angepasst werden.

#### SW-Kameras mit Farbkanälen

Das Fotografieren mit SW-Kamera, wie es JAN DE LIGNIE praktiziert, ununterscheidet sich im Wesentlichen nicht von Aufnahmen mit Farbkameras. Man benutzt einfach ein Fil-Filterrad mit den einzelnen Farbfiltern drin und nimmt drei Filme auf. Je nach Aufnahmekonfiguration (also Teleskop-Brennweitenverlärung-Filter) kann es aber notwendig sein, dass die Farbkanäle separat scharf gestellt werden müssen.

Ein Tipp für die kommende position: Beim sehr tiefen Stand und der Sommerwärme wird es schwierig sein, einigermassen ruhige Luft zu erwischen. Dafür hat man bei Mars die Möglichkeit, mit einem sogenannten Infrarot-Passfilter (also ein Filter, der nur langwelliges Licht passieren lässt) aufzunehmen, weil sich im Infraroten die Luftturbulenam schwächsten auswirken und der rote Planet im langwelligen reich stark reflektiert. Dies geht übrigens auch mit den modernen Farbkameras (z. B. mit den ASI-Modellen von ZWO), weil diese im Infraroten sehr empfindlich sind und auch nen Infrarot-Sperrfilter eingebaut haben. Zudem hat man bei Mars mit 5 bis 10 Minuten ausreichend nahmezeit, weil sich der Planet viel

langsamer dreht als z. B. Jupiter. Die Verarbeitung der Filme pro Farbkanal geschieht analog zu nem Film einer Farbkamera. Ich benutze dazu das Bearbeitungspro-«RegiStax 6.0» seit vielen Jahren, Fortgeschrittenere bevorzulieber das Programm «avistack». Die resultierenden Stacks pro Farbwerden separat geschärft und nun bemerkt man auch den sehr unterschiedlichen Informationsge-Während der Rotkanal (oder auch der Infrarotkanal) schön tailliert herauskommt, sind Grünund insbesondere der Blaukanal vergleichsweise informationslos. Man braucht diese aber trotzdem, da etwa die dünnen Eiskristallwolken über Olympus Möns im Blaukanal sehr prominent erscheinen. Schliesslich erhält ein farbiger Mars dann die Hauptdetails über den Rotkanal. Grün- und Blaukanal ergeben da keine Bildverschlechterung, wie man vielleicht vermuten könnte! Die einzeln geschärften Farbkanäle müssen dann zu einem RGB-Bild zusammengefügt werden, was ich, weil so simpel, mit dem Programm «Fitswork» mache. Vorerst werden

jedoch die Farbkanäle nicht aufeinpassen. In «Fitswork» können diese automatisch aufeinander gerichtet werden, ein Perfektionist wie ich macht es lieber manuell in einem anderen Programm wie z. B. «Adobe Photoshop».

Das resultierende Farbbild wird aber nicht zufriedenstellend sein in der Farbdarstellung (oft stark rotlastig infolge der Dominanz des kanals). Hier kann eine Autokorrektur der Farbe schon helfen, wer es noch schöner haben will, macht es wiederum manuell und benutzt dazu

sogar weitere Programme für ein möglichst perfektes Aufeinanderpassen der Farbkanäle. Der Aufwand – dies ist leider ein unschöner Nebeneffekt beim Verfahren mit SW-Kamera und Farbfiltern - ist was grösser. Für ein so schönes Resultat wie am 31. März 2014 benötige ich gut und gerne 1-2 Stunden für die gesamte Farboptimierung! Hat man nun noch einen zusätzlichen Infrarotkanal aufgenommen, kann man diesen einfach so stehen lassen als wunderbar detailliertes SW-Bild oder durch Kombination mit dem

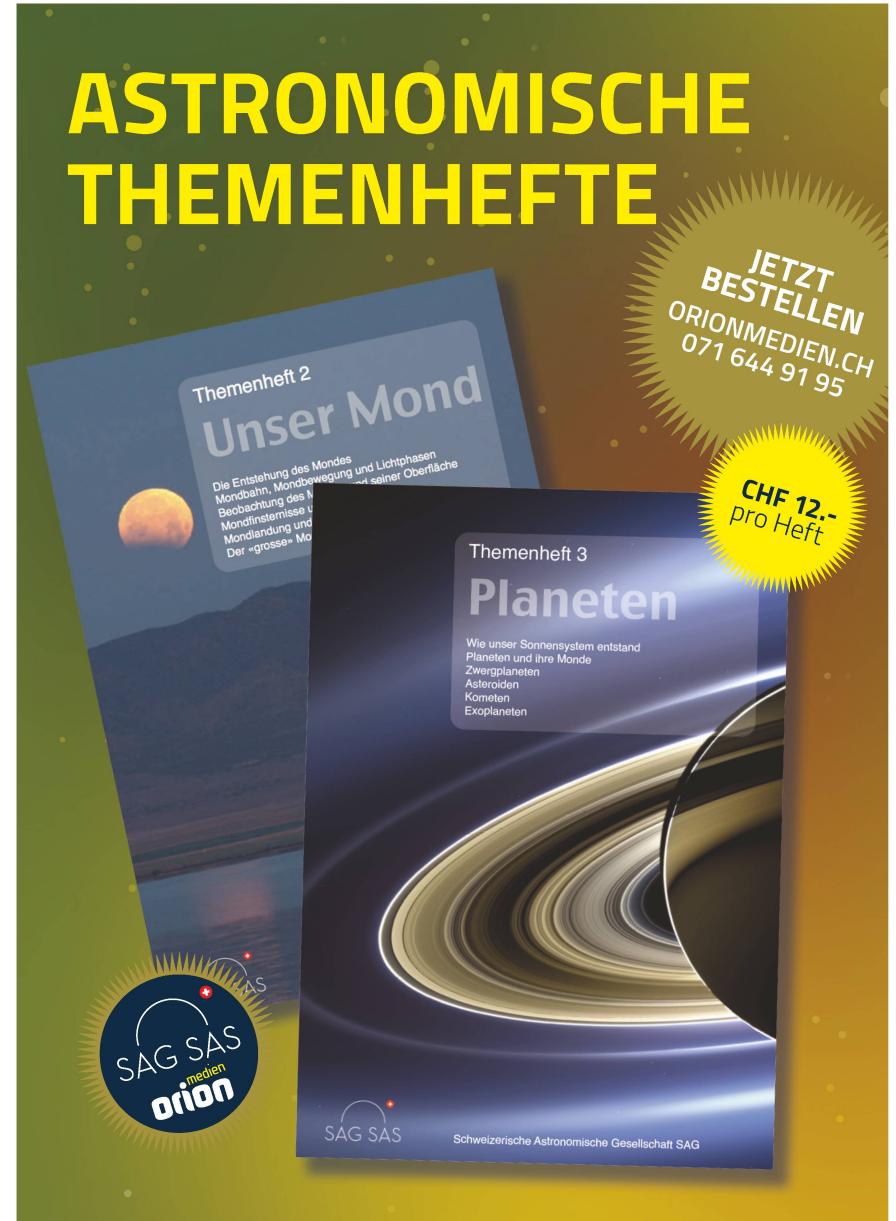

Bestellen Sie jetzt das THEMENHEFTE «Planeten» und «Unser Mond» in Hinblick auf die Marsopposition und die Mondfinsternis am 27. Juli 2018 und erfahren viel Wissenswertes.

Farbergebnis einfärben. Man macht das mit der sogenannten L-RGB thode, wo der Infrarotkanal als Luminanz und aus dem RGB-Ergebnis die Farben geholt werden. Eine zweite Möglichkeit ist die Verwendung des Infrarotkanals anstelle eines (schlechteren) Rotkanals bei der RGB-Kombination. Dies habe ich bisher noch nicht gemacht, aber könnte gerade beim Arbeiten mit Farbkamera durch Austausch des Rotkanals zu einer wesentlichen Verbesserung führen! I

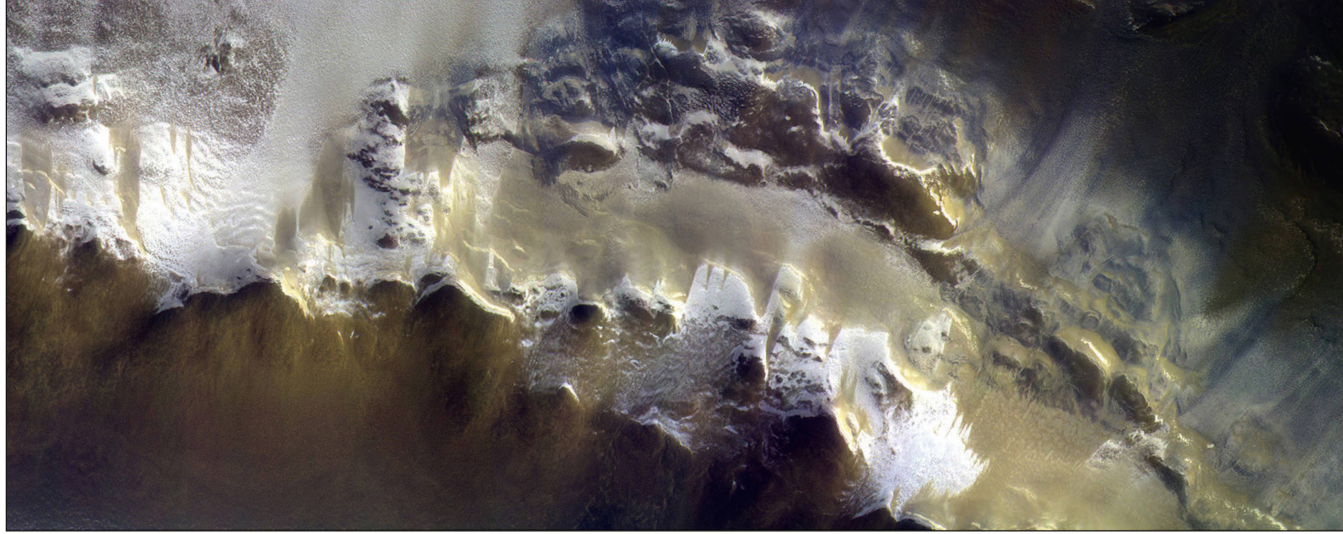

Abbildung 1: Aufnahme vom Rand des Korolev-Kraters (165.9 E, 73.3 N) bei 5.08 m/px mit einer Bahngeschwindigkeit von 2.90 km/s. Der Sonneneinfallswinkel betrug 76.6 Grad bei einer lokalen Sonnenzeit von 07:14:11.

## Berner Mars-Kamera liefert erste farbige Bilder vom Mars

Die Mars-Kamera CaSSIS auf der ExoMars-Sonde hat die ersten farbigen Bilder des roten Planeten aufgenommen. Damit ist das Berner Kamerasystem bereit für den Start seiner Hauptmission am 28. April 2018. Das Colour and Stereo Surface Imaging System (CaSSIS) wurde von einem internationalen Team unter Leitung der Universität Bern entwickelt. Die Mars-Kamera befindet sich an Bord der ExoMars-Sonde, einer Mission der Europäischen Weltraumagentur ESA und der russischen Weltraumorganisation Roskosmos. Nun hat CaSSIS seine ersten farbigen Bilder aus der Umlaufbahn rund um den Mars zurückgeschickt. Das rasystem wurde am 20. März eingeschaltet und ist nach den letzten Tests nun bereit für den Start seiner mission am 28. April 2018.

«Wir hatten in der ersten Testphase ein paar kleinere Softwareprobleme», sagt CaSSIS-Projektleiter Nicolas Tho-MAS vom Center for Space and Habitability (CSH) der Universität Bern. «Nun ist das Instrument aber wieder betriebsbereit.» Das Berner Team musste zu Beginn der Testphase eine komplett neue Softwareversion auf das Gerät übertragen. «Es ist schon

erstaunlich, dass man in einem rument, das in über 100 Millionen Ki-Iometern Entfernung rund um den Mars fliegt, eine völlig neue Software aufsetzen und zum Laufen bringen kann», sagt Thomas.

Die Forschenden wurden denn auch mit spektakulären ersten Bildern lohnt: Das Beispielbild zeigt einen Ausschnitt vom Rand eines eisgefüllten Kraters namens Korolev am hohen Breitengrad der nördlichen Mars-Hemisphäre. Das helle Material im Bild ist Eis, das sich am Kraterrand gebildet hat. Die Aufnahme hat eine Auflösung von knapp über 5 Metern und übertrifft damit die bisher schärfsten Mars-Aufnahmen von Hubble und deren Teleskopen um ein Vielfaches. In Zukunft soll sogar eine Auflösung von weniger als 5 Metern erreicht den.

«Wir waren sehr erfreut zu sehen, wie gut dieses Bild bei den herrschenden Lichtverhältnissen war», sagt CaS-SlS-Projektmitarbeiter Antoine Pomme-ROL vom CSH, der an der Kalibrierung der Daten arbeitet. «Es zeigt, dass CaSSIS einen wichtigen Beitrag zur Erforschung des Kohlendioxid- und Wasserkreislaufs des Mars leisten kann.»

Das Bild besteht aus drei Bildern in verschiedenen Farben, die CaSSIS am 15. April 2018 fast zeitgleich genommen hat. Sie wurden anschliessend zusammengesetzt, um diese Farbansicht zu erzeugen. «Unser Ziel ist es, den Bilderzeugungsprozess vollständig zu automatisieren», erklärt Thomas. «Sobald wir dies erreicht ben, können wir die Daten rasch zur Analyse allen interessierten schungsgruppen zur Verfügung stellen.»

CaSSIS soll die Daten, die ExoMars und andere Mars-Orbiter sammeln werden, vervollständigen und neue Erkenntnisse über die Marsoberfläche liefern. Da sich der Mars als dynamischer erwiesen hat als bisher gedacht, sind Aufnahmen davon, was sich auf seiner Oberfläche abspielt, von besonderem Interesse. Das Forscherteam erhofft sich vor allem neue Erkenntnisse über Veränderungen, die sich während eines Mars-Tages ergeben sowie während der Mars-Jahreszeiten. Eines der Hauptziele von CaS-SIS ist es, kürzlich entdeckte Spuren von flüssigem Wasser genauer zu untersuchen, die regelmässig im Mars-Frühling erscheinen und im Winter wieder verschwinden.